## Fact-sheet - How to establish an air emissions inventory?

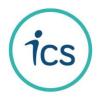

## What is the objective?

The objective is to have a clear picture of what are the emissions to air generated by the factory, what are the different sources of emissions (point source emissions or fugitive emissions) and what are the quantities (exact or estimated) of substances emitted for each source identified in the factory. The air emissions inventory will allow the factory to identify the major sources of emissions to air and to implement actions to control and reduce these emissions.

## How to achieve this objective?

**Step 1: Create** a template/format for your air emissions inventory. You can use a template as per the model below. It is recommended to distinguish these two main categories of emissions:

- <u>Point source emissions</u>: emissions from stationary and identifiable sources such as the emissions from the stack of a generator (emitted through a single point source into the atmosphere vent or stack);
- <u>Fugitive emissions</u>: fugitive source air emissions refer to emissions that are distributed spatially over a wide area and not confined to a specific discharge point. They originate in operations where exhausts are not captured and passed through a stack<sup>1</sup>.

| Air emissions inventory                              |                                 |               |                         |                                                                   |                                               |              |
|------------------------------------------------------|---------------------------------|---------------|-------------------------|-------------------------------------------------------------------|-----------------------------------------------|--------------|
| Factory name:                                        |                                 |               |                         | Objective of this document:                                       |                                               |              |
| Responsible person:                                  |                                 |               |                         | Identify the sources of emissions to air generated by the factory |                                               |              |
| Date of last update:                                 |                                 |               |                         | (date:) signed by ().                                             |                                               |              |
| 1 - Point source emissions                           |                                 |               |                         |                                                                   |                                               |              |
| Activity/Section                                     | Machine                         | Energy Source | Emission substance name |                                                                   | Quantity (as per test<br>report)              | Unit         |
| Area in the factory: boiler(s) and generator(s) shed |                                 |               |                         |                                                                   |                                               |              |
| Steam production                                     | Boiler                          | Coal          | PM                      | Particulate Matter                                                | xxx                                           | mg/m3 or ppm |
|                                                      |                                 |               | SO2                     | Sulfur Dioxide                                                    | xxx                                           | mg/m3 or ppm |
|                                                      |                                 |               | NOx                     | Nitrogen Oxide                                                    | xxx                                           | mg/m3 or ppm |
|                                                      |                                 |               | со                      | Carbon monoxide                                                   | xxx                                           | mg/m3 or ppm |
|                                                      |                                 |               |                         |                                                                   | ххх                                           | mg/m3 or ppm |
| Energy production                                    | Generator                       | Diesel        |                         |                                                                   |                                               |              |
|                                                      |                                 |               |                         |                                                                   |                                               |              |
|                                                      |                                 |               |                         |                                                                   |                                               |              |
|                                                      |                                 |               |                         |                                                                   |                                               |              |
| 2 - Fugitive emissions                               |                                 |               |                         |                                                                   |                                               |              |
| Activity/Section                                     | Origin of emissions             |               | Emission substance name |                                                                   | Quantity (estimated or<br>as per test report) | Unit         |
| Production sections                                  |                                 |               |                         |                                                                   |                                               |              |
| Fiber production                                     | buse generated during operation |               | PM 2.5                  | Particulate Matter                                                | ххх                                           | μg/m3        |
|                                                      |                                 |               | PM 10                   | Particulate Matter                                                | xxx                                           | μg/m3        |
| Desizing and scouring processes                      | Organic solvents                |               | VOC                     | Volatil organic compound                                          | xxx                                           | mg/m3        |
| Printing process                                     | or inks                         |               | нс                      | Hydrocarbon                                                       |                                               |              |
|                                                      |                                 |               | Ammonia                 | Ammonia                                                           |                                               |              |
|                                                      |                                 |               | VOC                     | Volatil organic compound                                          |                                               |              |
|                                                      |                                 |               |                         |                                                                   |                                               |              |
| Effluent Treatment Plant (ETP)                       |                                 |               |                         |                                                                   |                                               |              |
|                                                      |                                 |               |                         |                                                                   |                                               |              |

**Step 2: Appoint a manager** to fill-in and update this document on a regular basis. For each substance emitted in the air, the quantity indicated in this table must be verified cross-checking the air emissions test reports results.

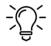

Add in your template measures to control and reduce the emissions to air for each source: e.g. exhaust ventilation in the production sections, use of less volatile substances, air pollution control devices such as wet scrubbers, etc.

<sup>&</sup>lt;sup>1</sup> General EHS guidelines, air emissions and ambient air quality, IFC (International Finance Corporation), April, 2007